## **DEVICE STRATIGIES TO IMPROVE GRID CONNECTED TYPICAL 10KW PHOTOVOLATIC SYSTEM**

### **Sunil Singh<sup>1</sup> ,Lakhan Singh<sup>2</sup> <sup>1</sup>Assistant Professor Department of Mathematics <sup>2</sup>Assistant ProfessorDepartment of Electrical Engineering**

Abstract This paper presents a modelling method of photovoltaic systems (SPR305E-WHT) and an implementation and comparison of three MPPT techniques ,fuzzy logic control, incremental conductance ,perturb observe method for maximum power point tracking (MPPT) algorithm. The method is used to study the influence of rapidly changing irradiance level concerning performance of 10KW photovoltaic systems. A simple circuit model of the boost converter connected to the photovoltaic systems is used to easily simulate the incremental conductance MPPT method. The model has been implemented in MATLAB / Simulink 2013 . The simulation results are presented and analysed to validate that the proposed simulation model is effective for MPPT control of the photovoltaic systems at rapidly changing irradiation condition.

*Keywords:*photovoltaic array(SPR305E-WHT), boost converter,Maximum Power Point Tracking techniques, R-L filter, multilevel inverter, RLC load.

**INTRODUCTION** Nowadays the fossil fuel has been consumed increasingly. Solar energy, as one kind of clean and renewable energy, because of its rich reserves of raw materials-silicon, a decline in the cost of production and improving of the conversion efficiency, has prompted the photovoltaic power generation to become an important role in the future development. Whether from the point of environmental protection or solving the energy problem, the development and utilization of solar energy is of great strategic significance [1].

As we know, the electric energy can't be stored on a large scale, and islanding phenomenon may occur whenever the power system breaks down, which requires that the photovoltaic power system store electrical energy in normal circumstances and release it in case of islanding status, thus maintaining the voltage and frequency stable. So it's necessary to add storage device to the photovoltaic grid-connected system. Energy storage device introduced into the system can realize management of demand side, eliminate valley-to-peak difference between day and night and smooth load [1].

**BASIC PHOTOVOLTAIC CELL** The basic structure of solar cells is to use a p-type semiconductor with a small quantity of boron atoms as the substrate. Phosphorous atoms are then added to the substrate using high-temperature diffusion method in order to form the p-n junction. In the p-n junction, holes and electrons will be rearranged to form a potential barrier in order to prevent the motion of electrical charges. When the p-n structure is irradiated by sunlight, the energy supplied by photons will excite the electrons in the structure to produce hole-electron pairs. These electrical charges are separated by the potential barrier at the p-n junction[4]. The electrons will move towards the n-type semiconductor and the holes will move towards the p-type semiconductor at the same time. If the n-type and p-type semiconductors of a solar cell are connected with an external circuit at this moment, the electrons in the n-type semiconductor will move to the other side through the external circuit to combine with the holes in the p-type semiconductor.

The photovoltaic (PV) provide one of the mostefficient ways of producing energy, with real perspectives in the future, considering the actual situation of the resources around the world. It becomes a real problemthe fact that we have insufficient supplies of this kind of resources for insuring the world's needs. Usually, when a PV module is directly connected to a load, the operating point is rarely at the maximum power point orMPP[5]. The principle of maximum power point tracking(MPPT) is to place a convertor between the load and the PVarray.it regulates the array output voltage (or current) so that the maximum available power is extracted [5]. A power converter is necessary to adjust the energy flow from the PV array to the load.

 **MATHEMATICAL DESCRIPTION OF PHOTOVOLTAIC CELL** General mathematical description of I-V output characteristics for a PV cell has been studied for over the past four decades. Such an equivalent circuit-based model is mainly used for the MPPT technologies. The equivalent circuit of the general model which consists of a photo current, a diode, a parallel resistor expressing a leakage current, and a series resistor describing an internal resistance to the current flow, is shown in Fig.1 [6]. The voltagecurrent characteristic equation of a solar cell is given a

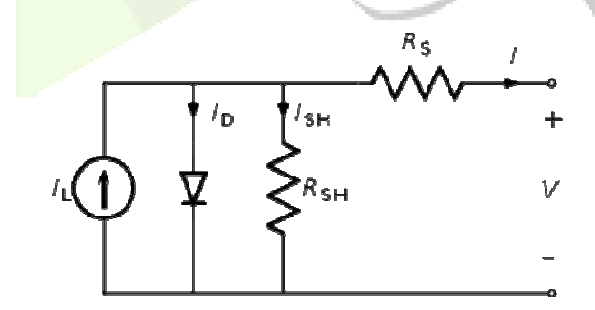

Figure:1 Photovoltaic equivalent cells

from the equivalent circuit it is evident that the current produced by the solar cell is equal to

that produced by the current source, minus that which flows through the diode,

**IJCRTRIETS092| International Journal of Creative Research Thoughts (IJCRT) www.ijcrt.org |Page 621** 

minus that which flows through the shunt resistor:

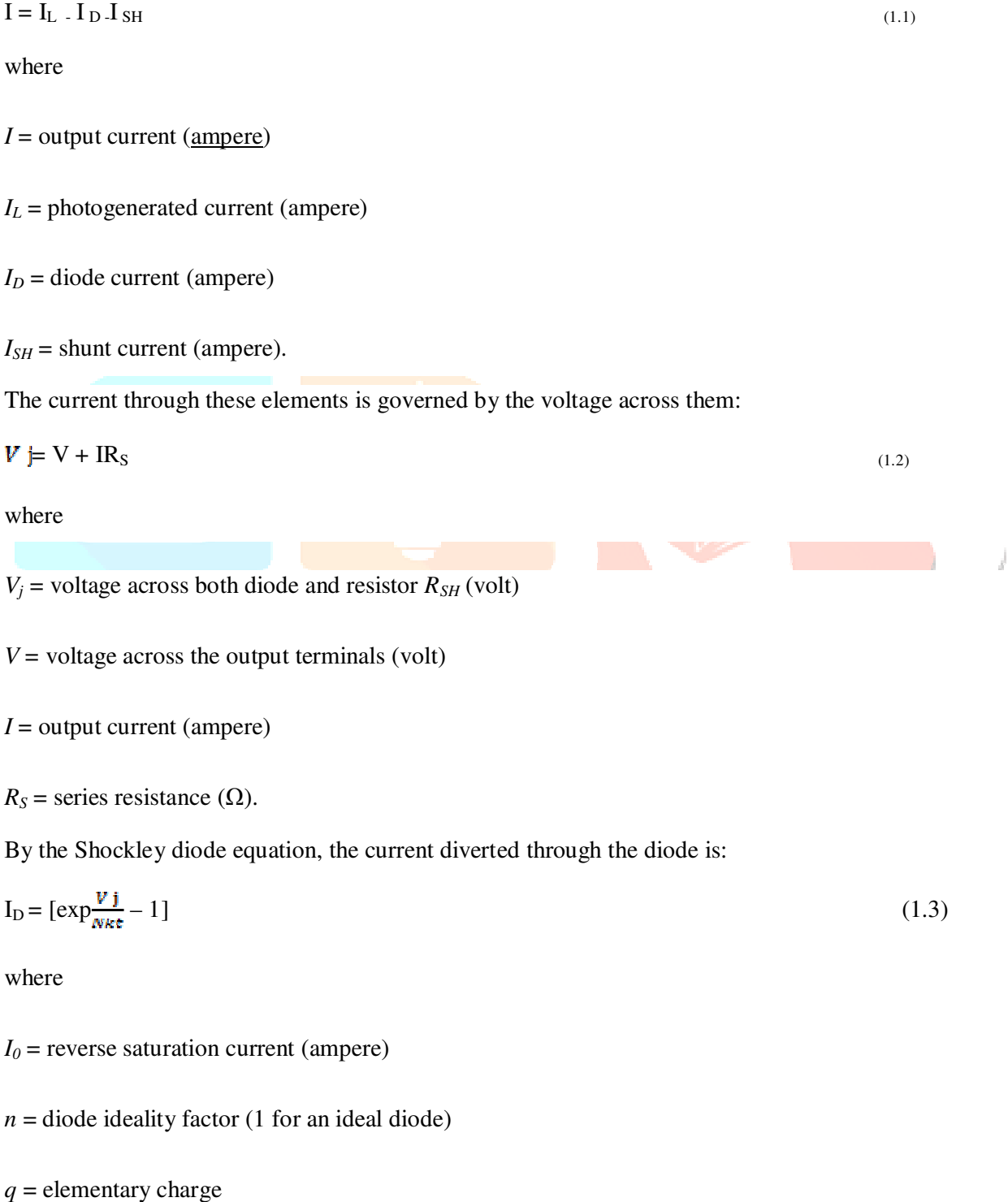

 $k =$ Boltzmann's constant

*T* = absolute temperature

At 25 $\degree$ C, KT  $\approx$  0.0259 volt

By Ohm's law, the current diverted through the shunt resistor is:

 $I_{\text{SH}} = \frac{Vj}{\text{RSH}}$  (1.4)

Where

 $R_{SH}$  = shunt resistance ( $\Omega$ ).

**SIMULINK MODEL OF PV SYSTEM WITH MPPTPV**solarpanel connected to resistive load through a boostconverter withMPPT controller.

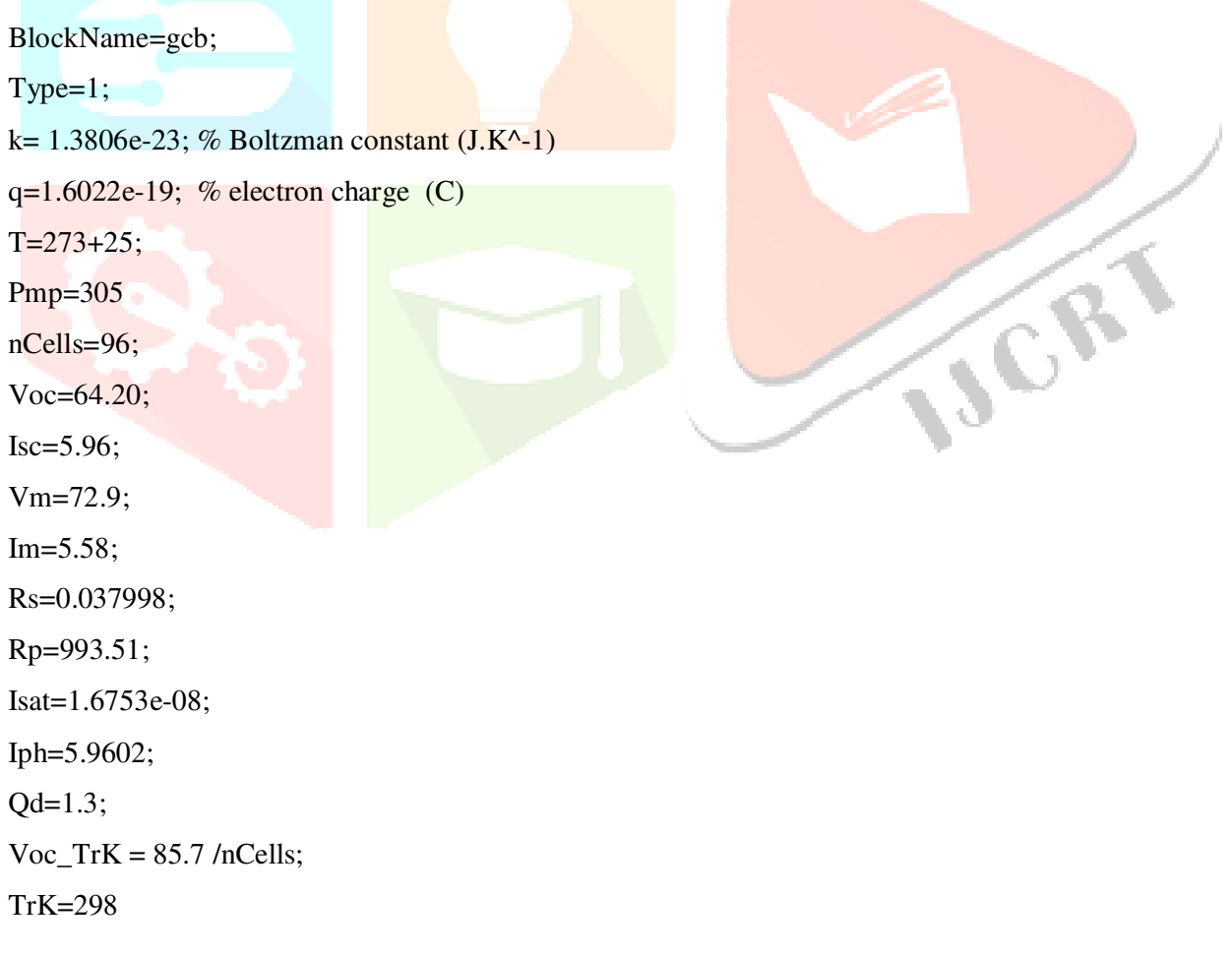

 $n = 1.3$ ;

 $Isc1 = Isat * (1 + (Vm * (Iph - Im)))$ ; % G( $G=1$ KW/m2)  $Iph2 = Qd * Isc1;$ Vt\_TrK = nCells  $* k * T / q$ ;  $b = Rp * q / (nCells * k);$  $Ir_TTK = Isc / (exp(Voc_TrK / Vt_TrK) -1);$ Ir = Ir\_TrK  $*(T / TrK)^{\wedge}(3/n) * exp(-b * (1 / T - 1 / TrK));$ % Take dV/dI @ Voc from I-V curve of datasheet dVdI  $Voc = -1.0/nCells$ ;  $Xv = Ir_TrK / Vt_TrK * exp(Voc / Vt_TrK);$  $Rs = -dVdI_Voc - 1/Xv;$  $Vt_T = n * k * T / q;$ % Ia = Iph - Ir \* ( $exp((Vc + Ia * Rs) / Vt_Ta) - 1)$ % f(Ia) = Iph - Ia - Ir \* (  $exp((Vc + Ia * Rs) / Vt_Ta) - 1) = 0$ % Solve for Ia by Newton's method:  $Ia2 = Ia1 - f(Ia1)/f(Ia1)$ ISCR

VT=k\*T/q\*nCells\*Qd;

set\_param(BlockName,'Ncell',num2str(nCells)); str=sprintf(' $[\%$ g %g %g %g ]', Voc,Isc, Vm,Im); set\_param(BlockName,'ModuleParameter',str); str=sprintf(' $\frac{1}{2}$ %g %g %g %g  $\frac{1}{2}$ ,Rs,Rp,Isat,Iph, Qd); set\_param(BlockName,'ModelParameters',str)

Iph\_array=Iph\*Npar;

Isat\_array=Isat\*Npar;

```
VT_array=VT*Nser; 
Rs_array=Rs*Nser/Npar; 
Rp_array=Rp*Nser/Npar; 
\%
```
%% Plot I-V & P-V characteristics of one module

```
\%
```
ifPlotVI\_module | PlotVI\_array

assignin('base','Voc',Voc);

assignin('base','Isc',Isc);

assignin('base','Rs',Rs);

assignin('base','Rp',Rp);

assignin('base','Isat',Isat); assignin('base','VT',VT);

ifPlotVI\_module,

F1=figure('Name','I-V and P-V characteristics of one module at 25 deg.C');

end

ifPlotVI\_array, F2=figure('Name','I-V and P-V characteristics of array at 25 deg.C'); end

load\_system('PV\_model\_Param');

```
forksun=1:-0.25:0.25 
assignin('base','Iph',Iph*ksun) 
sim('PV_model_Param'); 
n=find(I_PV>=0);
```
 $I_PV=I_PV(n);$  $V_PV=V_PV(n);$  ISCRY

P\_PV=V\_PV.\*I\_PV;

```
ifPlotVI_module 
figure(F1);
subplot(211) 
ifksun==1 
plot(V_PV,I_PV,'b',[0 VmVoc], [IscIm 0],'ro')
% text(Voc/15, Isc*1.1,")
holdon
grid 
else
plot(V_PV,I_PV,'-m')% text(Voc/15, Isc*(ksun+0.1), sprintf('%g kW/m^2',ksun))
end
subplot(212)
ifksun==1 
                                                                       ISCR
plot(V_PV,P_PV,'b',[0 VmVoc], [0 Im*Vm 0],'ro') 
% text(Vm*1.02,Vm*Im,'1 kW/m^2')
holdon
grid 
else
n= \text{find}(P_PV=\text{max}(P_PV));plot(V_PV,P_PV,'--m', V_PV(n), P_PV(n),'mo')% text(Vm*1.02, Vm*Im*ksun, sprintf('%g kW/m^2',ksun))
end
subplot(211) 
ylabel('Current (A)') 
xlabel('Voltage (V)') 
% title(sprintf('Module type: %s',SolarModuleSpec(Type).Desc))
axis_xy=axis; IJCRTRIETS092| International Journal of Creative Research Thoughts (IJCRT) www.ijcrt.org |Page 626
```
**www.ijcrt.org ©2018 IJCRT | Conference on Recent Innovations in Emerging Technology & Science, April 6-7, 2018 | ISSN: 2320-2882 by JB Institute of Technology, Dehradun & IJCRT** 

```
axis_{xy}(4)=Isc*1.2;axis(axis_xy); 
subplot(212) 
ylabel('Power (W)') 
xlabel('Voltage (V)') 
axis_xy=axis; 
axis_{xy(4)} = Vm*Im*1.2;axis(axis_xy); 
set_param(BlockName,'PlotVI_module', 'off')
end
ifPlotVI_array 
figure(F2);
subplot(211)
ifksun==1 
plot(V_PV*Nser,I_PV*Npar,'b',[0 VmVoc]*Nser, [IscIm 0]*Npar,'ro') 
% text(Voc/15*Nser,Isc*1.1*Npar,")
                                                                      ISCRY
holdon
grid 
else
plot(V_PV*Nser,I_PV*Npar,'--m') 
%text(Voc*Nser/15, Isc*Npar*(ksun+0.1), sprintf(",ksun))
end
subplot(212) 
ifksun==1 
plot(V_PV*Nser,P_PV*Nser*Npar,'b',[0 VmVoc]*Nser, [0 Im*Vm 0]*Nser*Npar,'ro') 
% text(Vm*Nser*1.02,Vm*Im*Nser*Npar,'')
holdon
grid
```
**IJCRTRIETS092| International Journal of Creative Research Thoughts (IJCRT) www.ijcrt.org |Page 627** 

## else

```
n= \text{find}(P_PV=-\text{max}(P_PV));plot(V_PV*Nser,P_PV*Nser*Npar,'--m', V_PV(n)*Nser , P_PV(n)*Nser*Npar,'mo') 
% text(Vm*Nser*1.02, Vm*Im*Nser*Npar*ksun, sprintf('',ksun))
end
subplot(211) 
ylabel('Current (A)') 
xlabel('Voltage (V)') 
title(sprintf('Array type: %s; %d series modules; %d parallel strings',Nser,Npar)); 
axis_xy=axis; 
axis_{xy(4)=Isc*Npar*1.2;}axis(axis_xy); 
subplot(212) 
ylabel('Power (W)') 
xlabel('Voltage (V)') 
xis_xy=axis; 
                                                                        ISCRY
axis_xy(4)=Vm*Im*Nser*Npar*1.2; 
axis(axis_xy); 
set_param(BlockName,'PlotVI_array', 'off') 
end
end
end
```
**www.ijcrt.org ©2018 IJCRT | Conference on Recent Innovations in Emerging Technology & Science, April 6-7, 2018 | ISSN: 2320-2882 by JB Institute of Technology, Dehradun & IJCRT** 

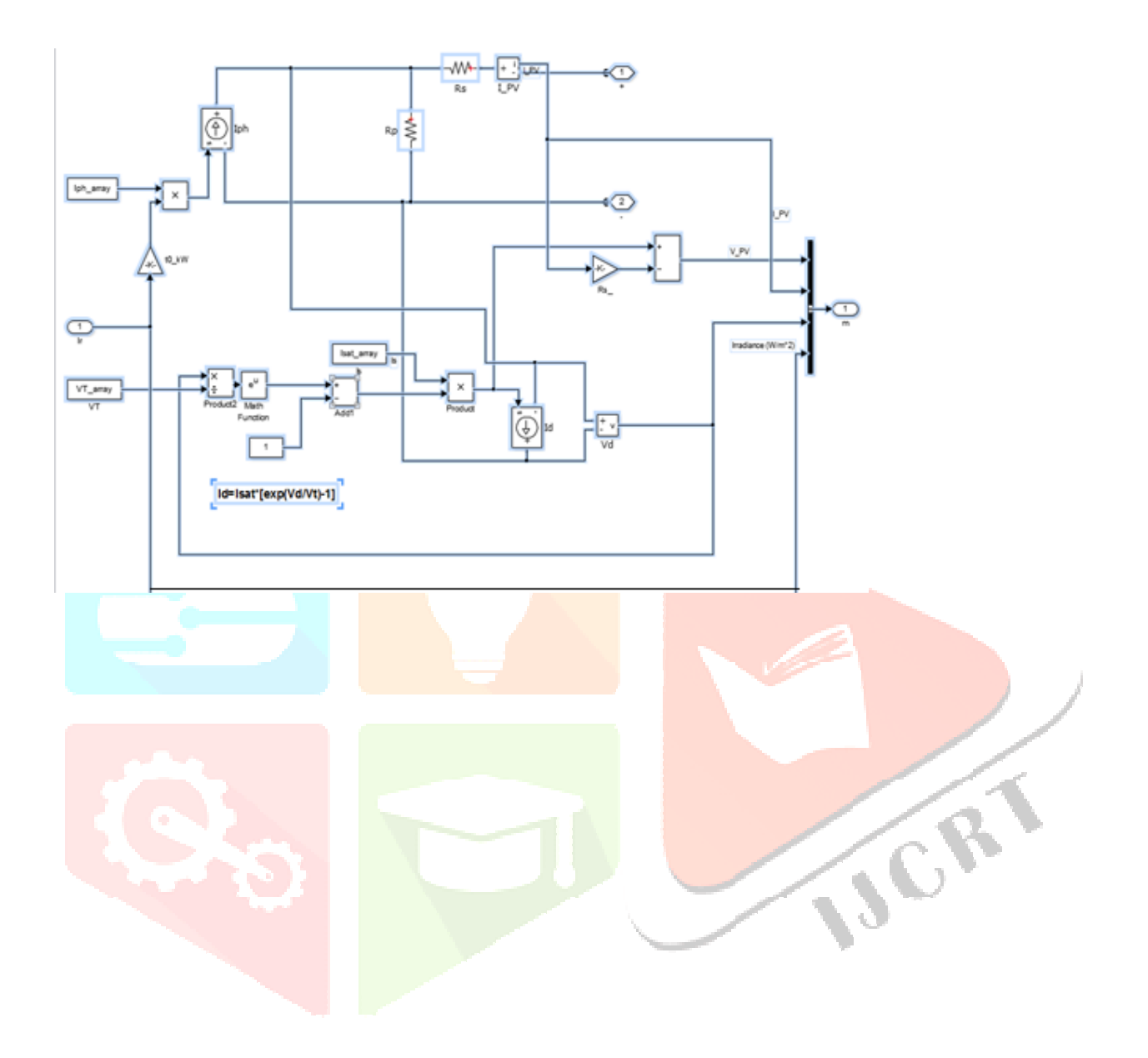

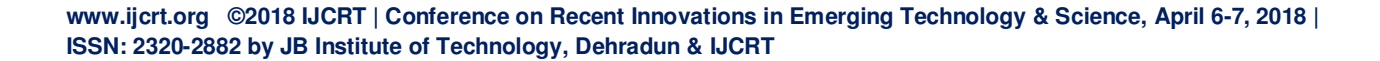

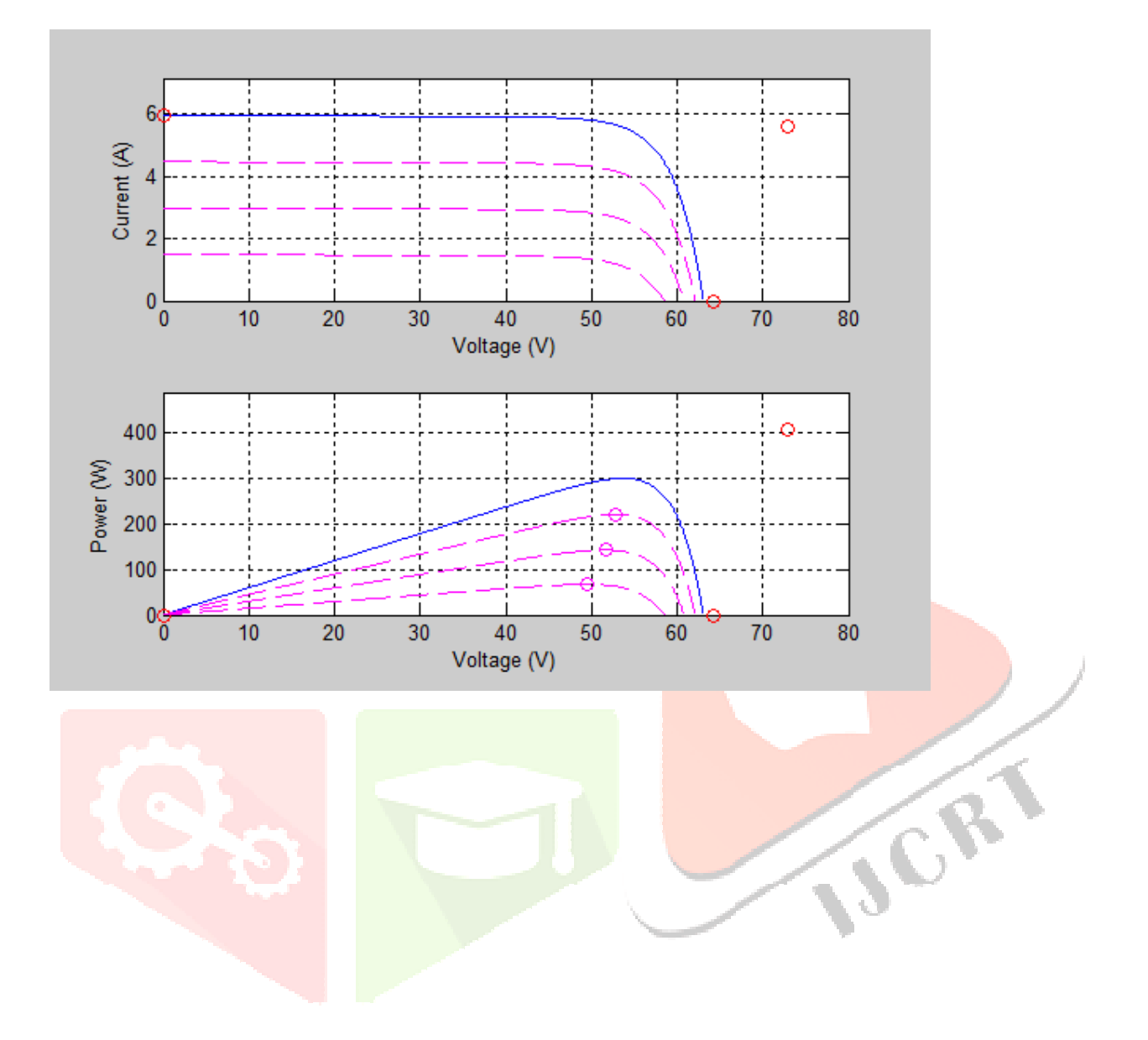

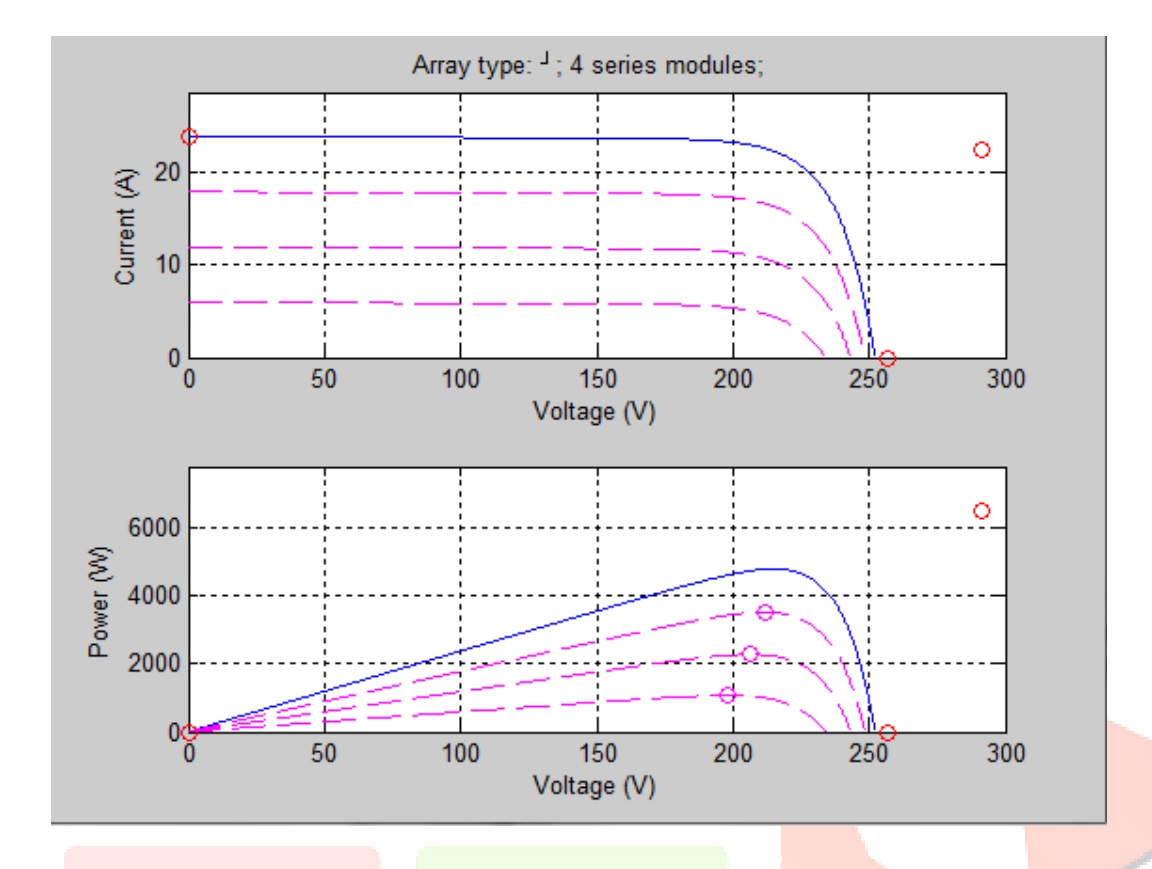

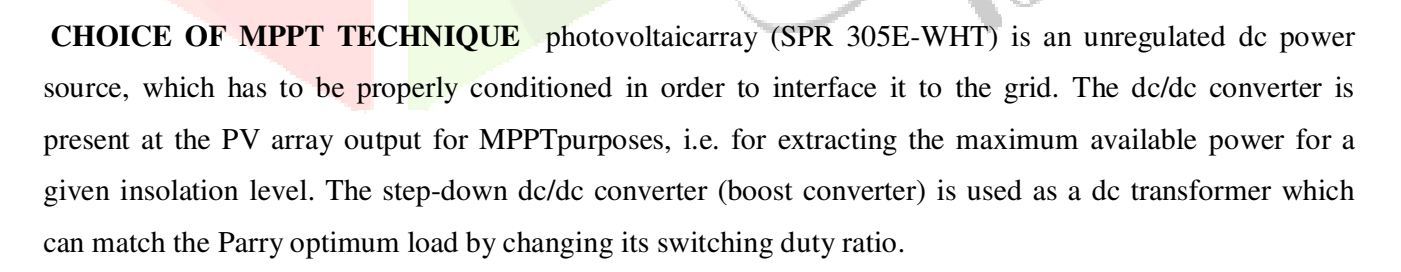

CR

- 1. Implementation complexity
- 2. Sensors required
- 3. Ability to detect multiple local maxima
- 4. Cost
- 5. Application

**6.** Response time

## **MAXIMUM POWERPOINT TECHNIQUES**

- [1] Perturb & observe method
- 2] Incremental Conductance
- [3] Fuzzy Logic Control
- (1) **1.5.1 Perturb & observe method** Hill climbing involves a perturbation in the duty ratio ofthe power converter; P&O involves a perturbation in the operating voltage of the PV array. In the case of a PV array connected to a power converter, perturbing the duty ratio of power converter perturbs the PV array current, and consequently perturbs the PV array voltage; hill climbing andP&O methods are two different ways to perform the same fundamental method.

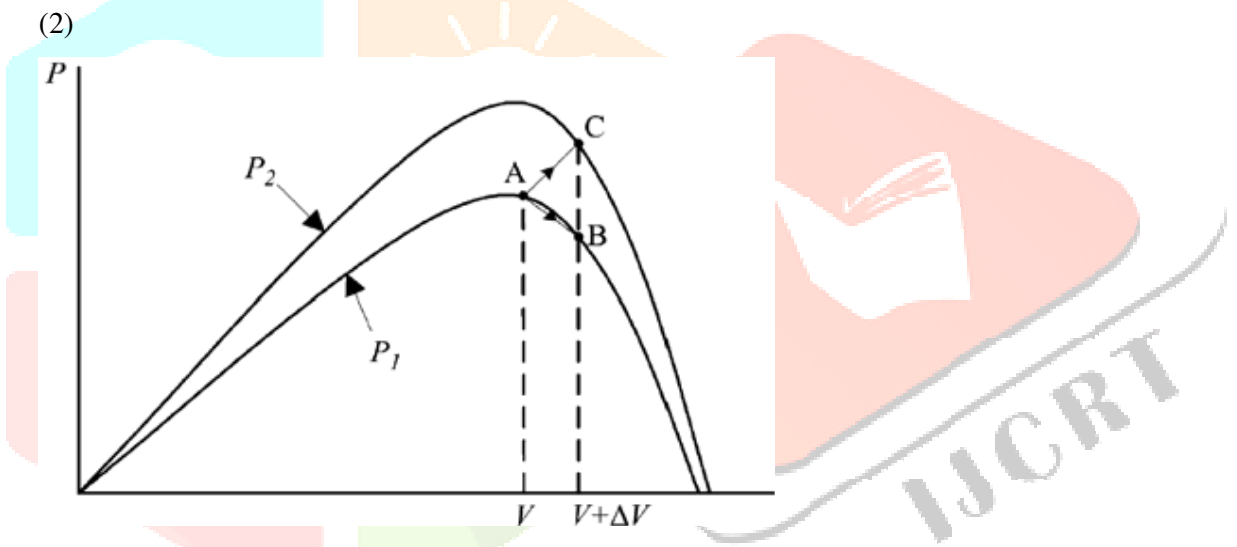

**Figure-4. Divergence of hill climbing/P&O from MPP** 

**Incremental Conductance**The incremental conductance method is based on the fact that the slope of the PV array power curves at the MPP is zero, positive on the left, and negative on the right of the MPP.figure. the mathematical relations are shown below

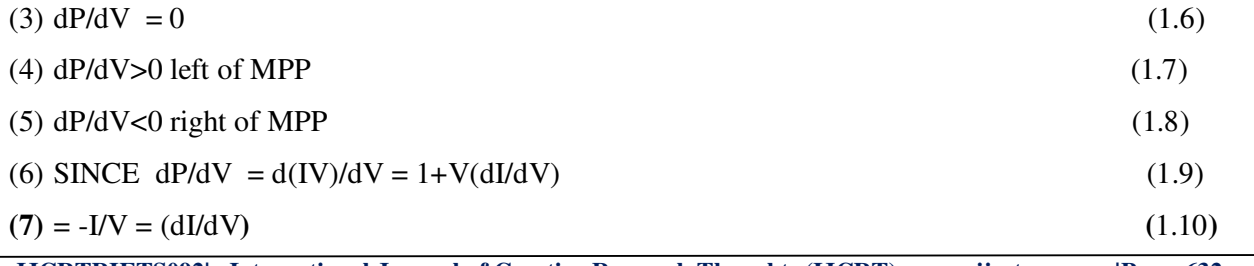

**IJCRTRIETS092| International Journal of Creative Research Thoughts (IJCRT) www.ijcrt.org |Page 632** 

(8) The MPP can thus be tracked by comparing the instantaneous conductance term (*I/V)* with the incremental conductance term (d*I/*d*V)*

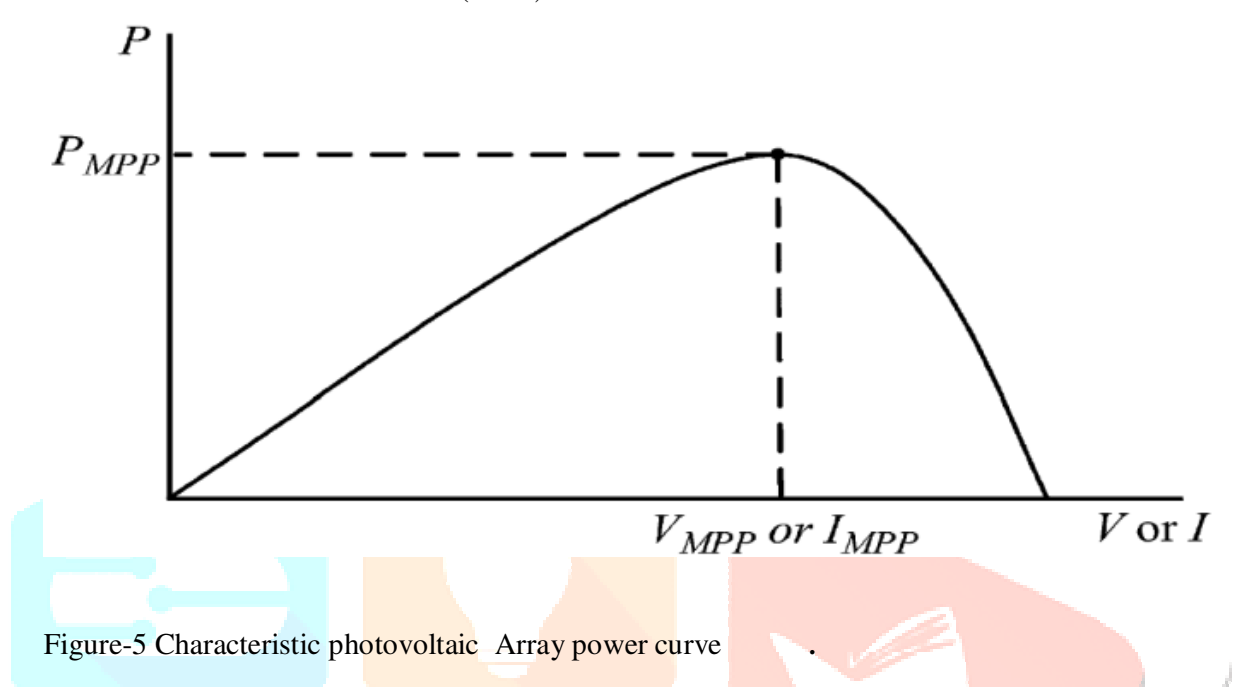

 **Fuzzy Logic Control**Fuzzy logic controllers have the advantages of working with imprecise inputs, not needing an accurate mathematical model, and handling nonlinearity. Fuzzy logic control generally consists of three stages: fuzzification, rule base lookup table, and defuzzification. During fuzzification, numerical input variables are converted into linguistic variables based on a membership function. In this case, five fuzzy levels are used: NB (negative big), NS (negative small), ZE (zero), PS (positive small), and PB (positive big) [3].The inputs to a MPPT fuzzy logic controller are usually an error *E* and a change in error ∆*E*. The user has the flexibility of choosing how to compute *E* and ∆*E*. Since *dP/dV*vanishes at the MPP [3]. By calculate the following

$$
E(n) = [P(n) - p(n-1)]/[V(n) - V(n-1)
$$
\n(1.11)

 $\Delta E(n) = E(n) - E(n-1)$ 

**MATLAB SIMULINK MODEL OF 10KW PHOTOVOLTAIC (SPR305E-WHT)** 

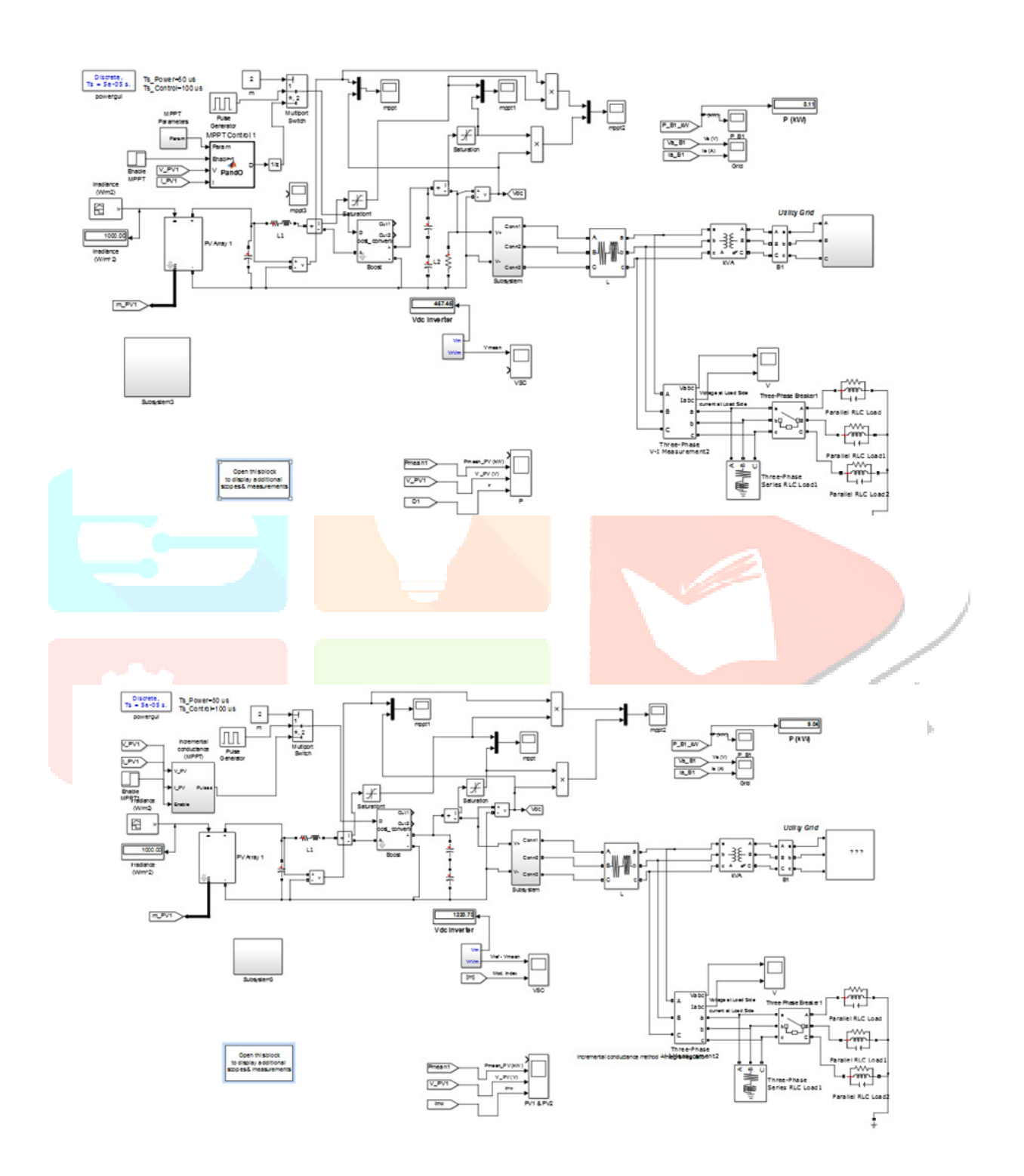

**www.ijcrt.org ©2018 IJCRT | Conference on Recent Innovations in Emerging Technology & Science, April 6-7, 2018 | ISSN: 2320-2882 by JB Institute of Technology, Dehradun & IJCRT** 

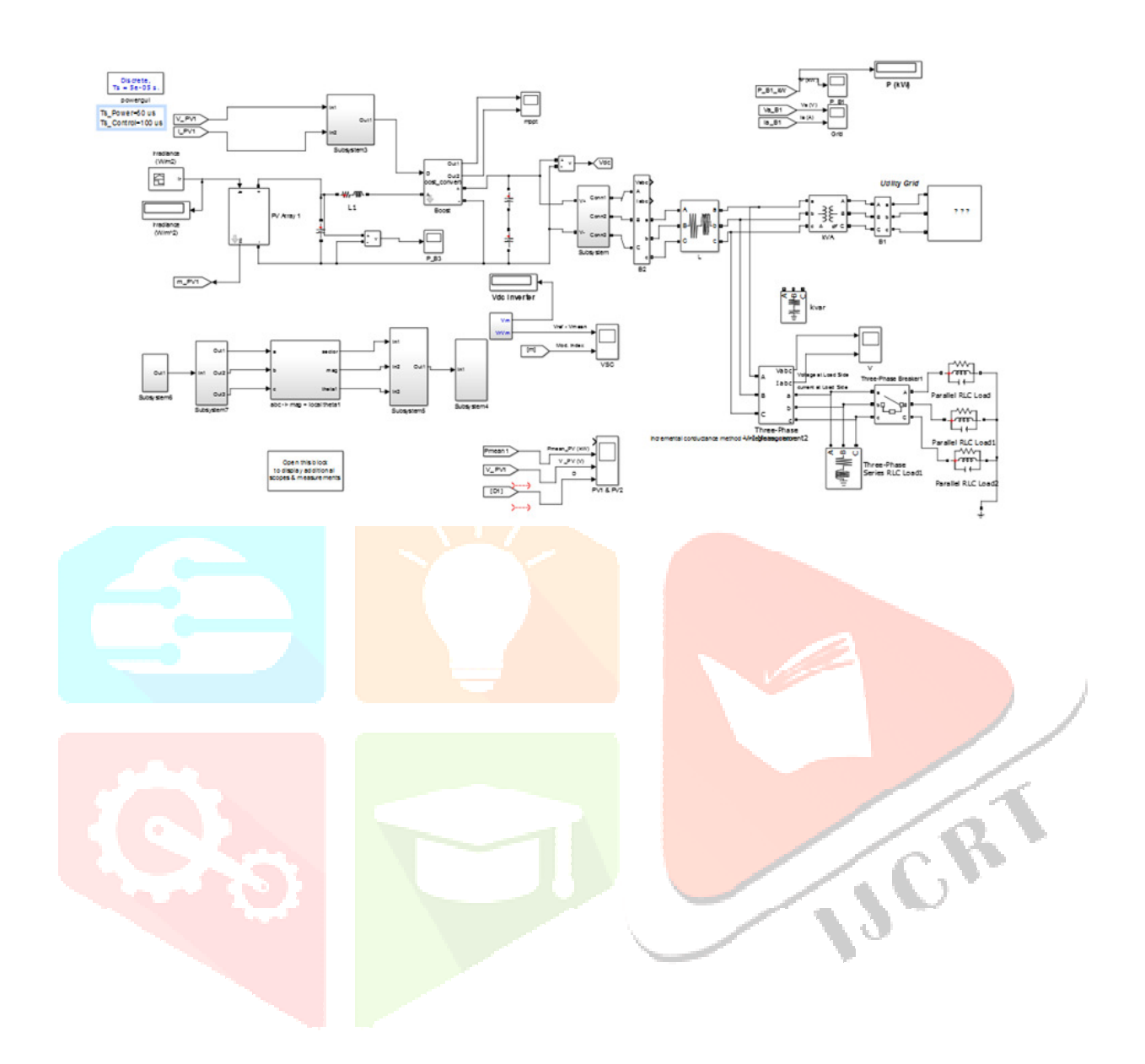

# **RESULT ANALYSIS OF 10 KW CRITICAL PV SYSTEM IN DIFFERENT MAXIMUM POWER POINT TRACKING**

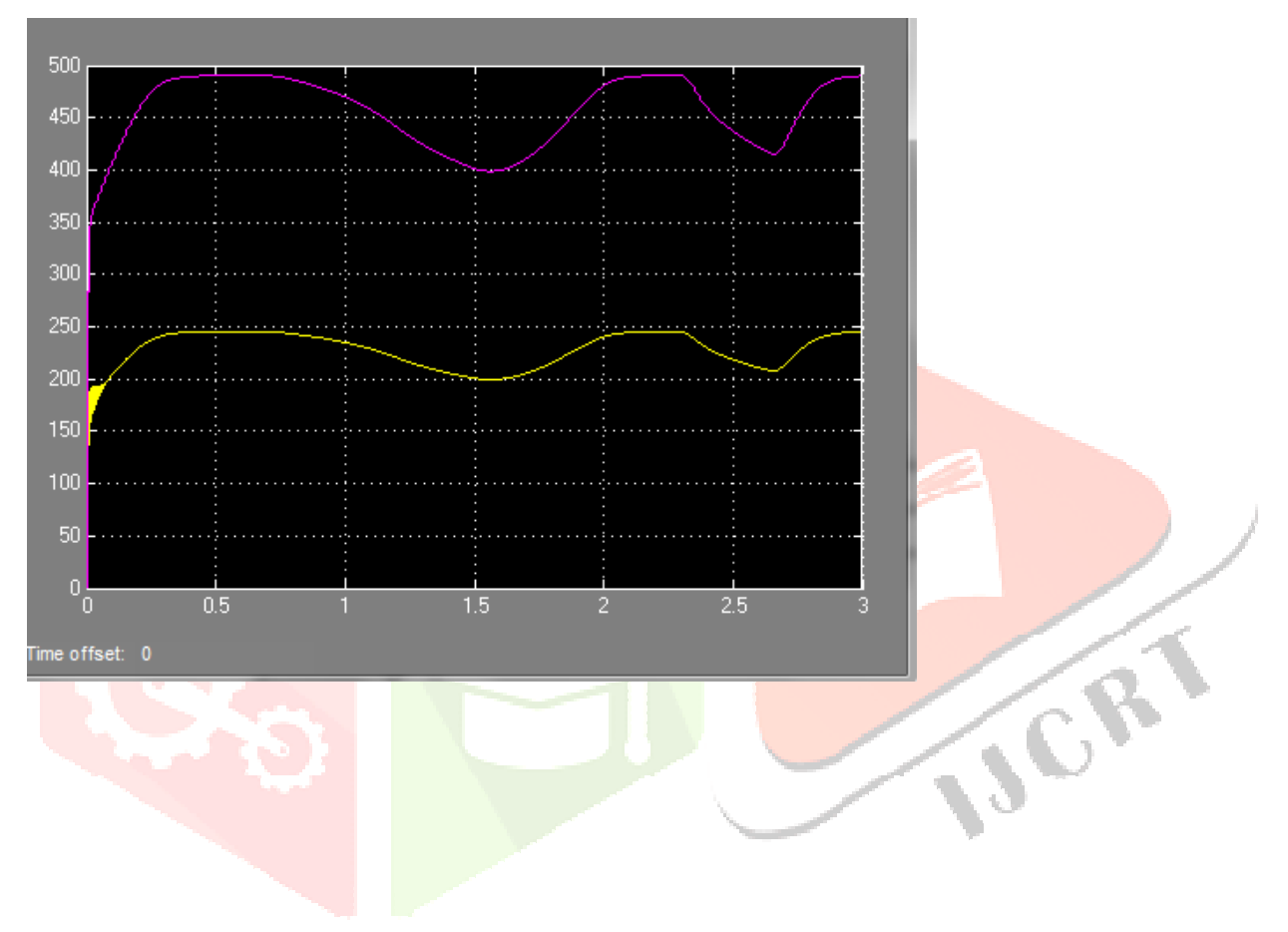

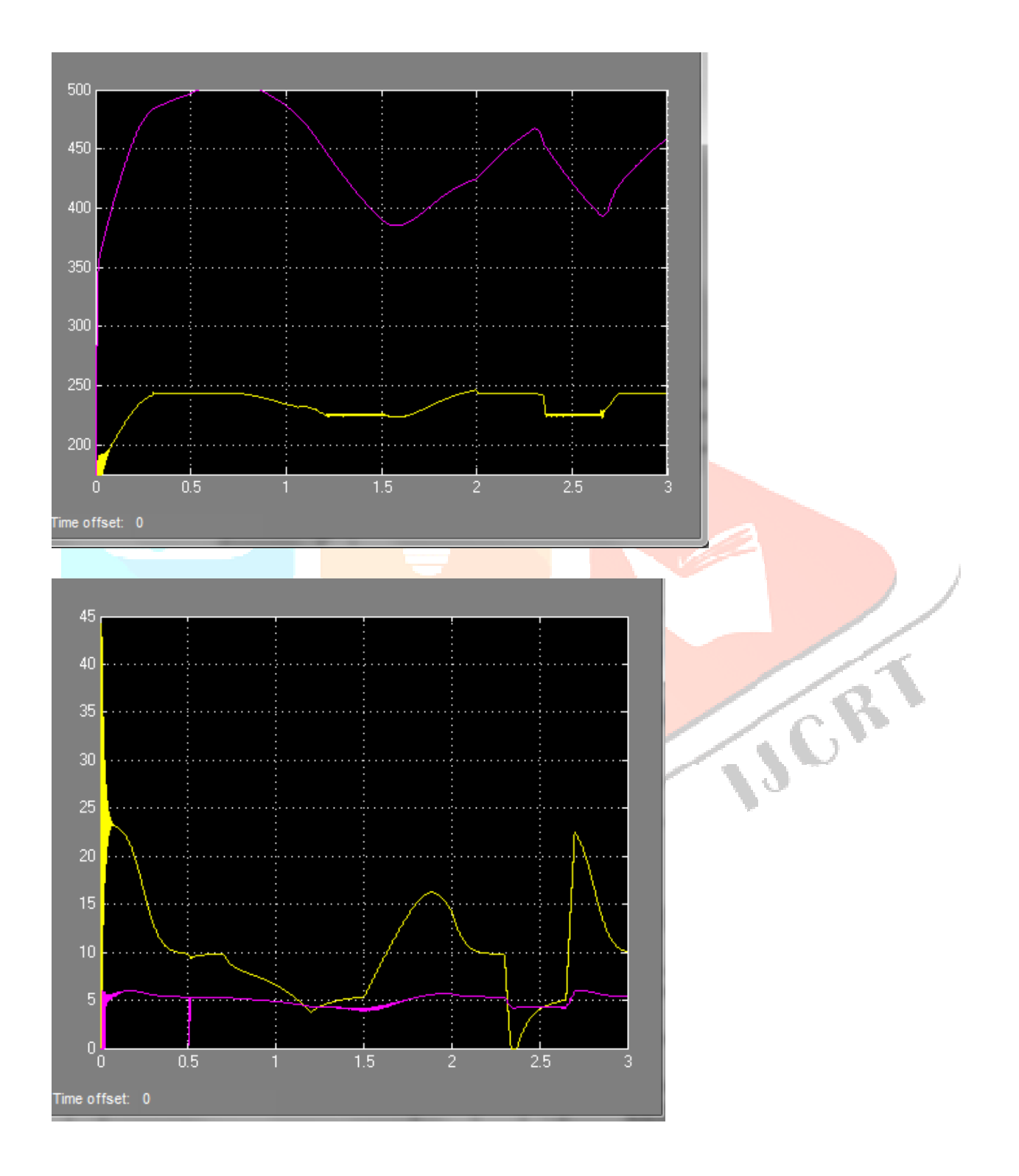

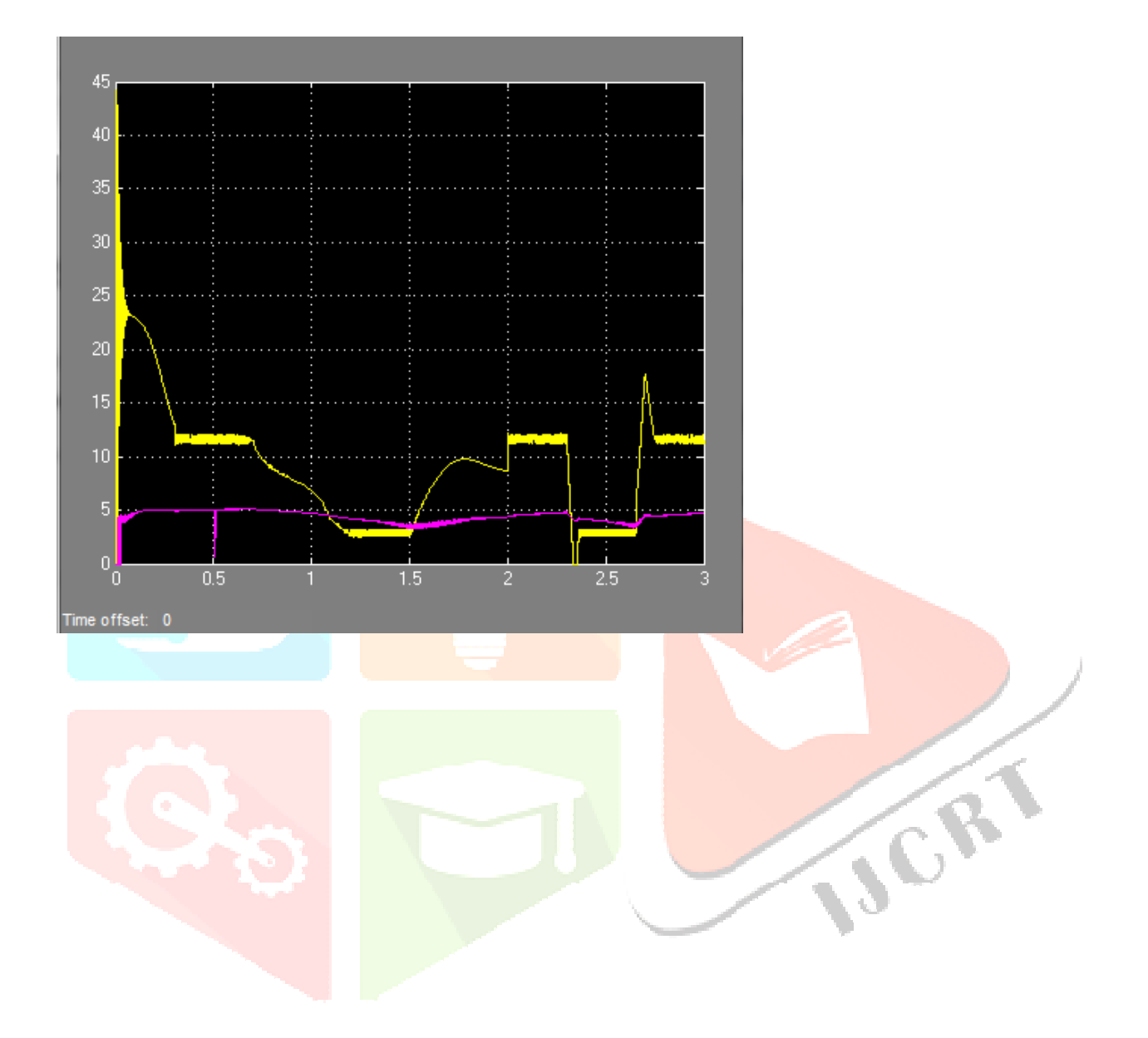

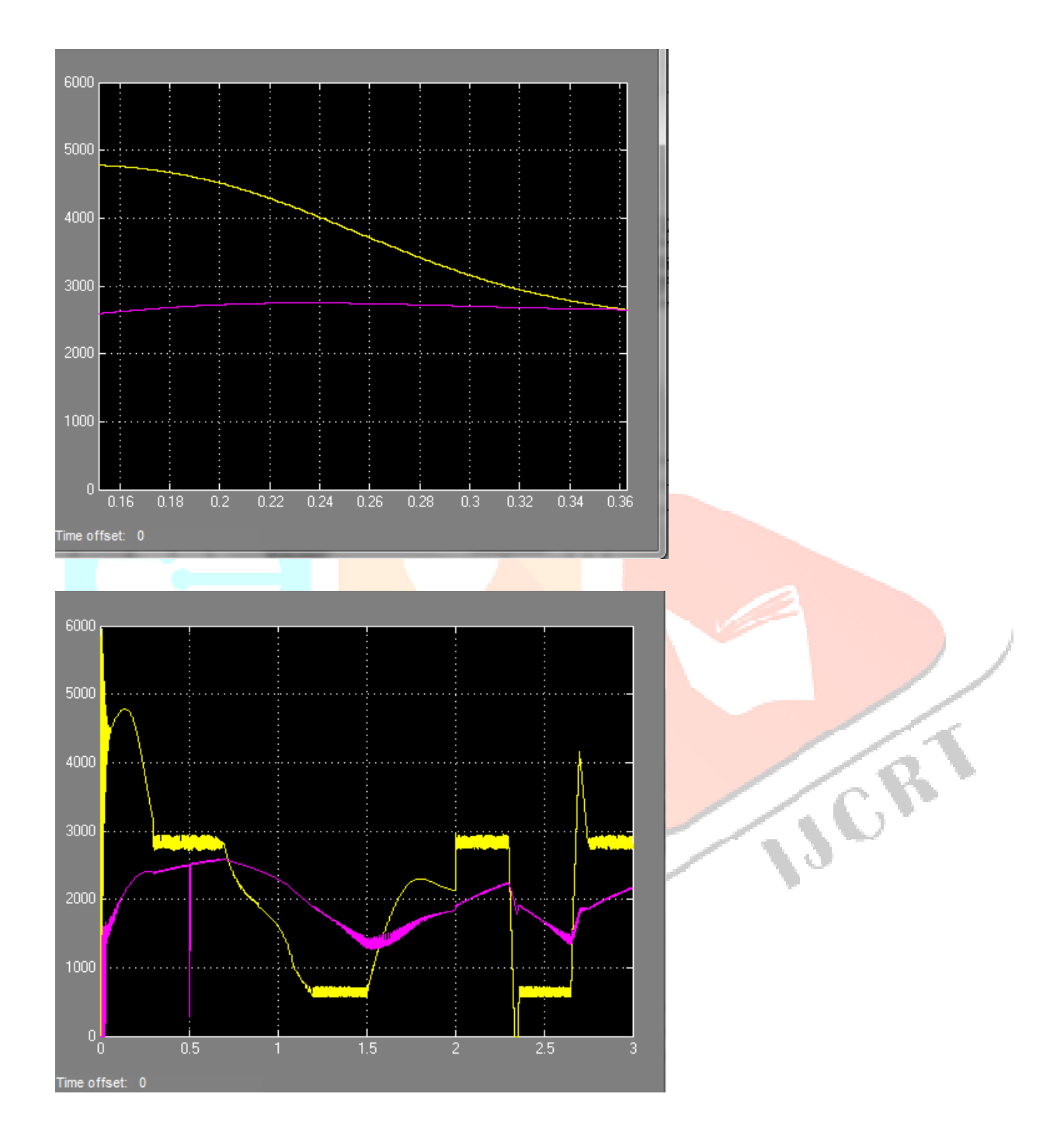

# INCREMENTAL CONDUCTANCE

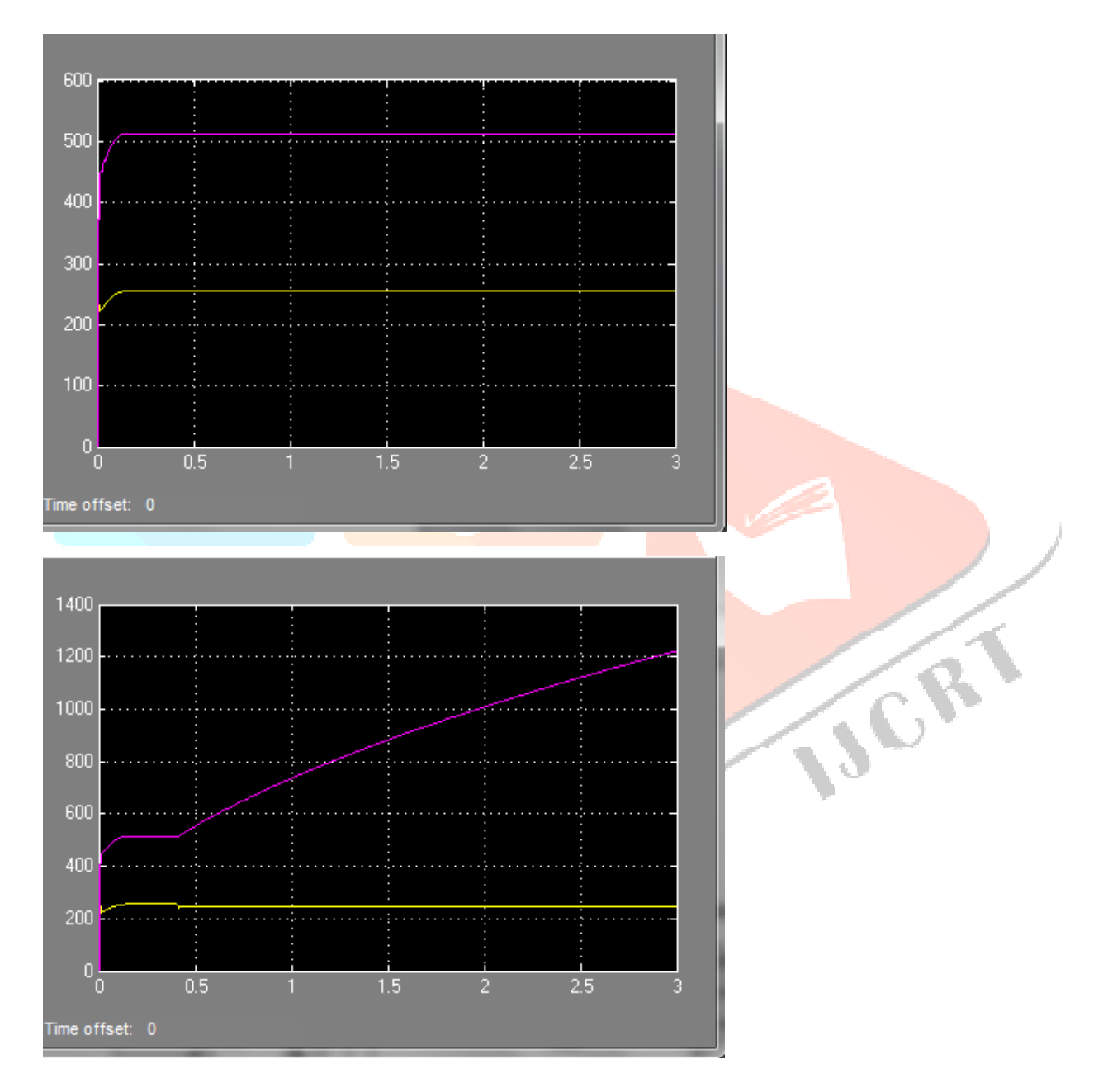

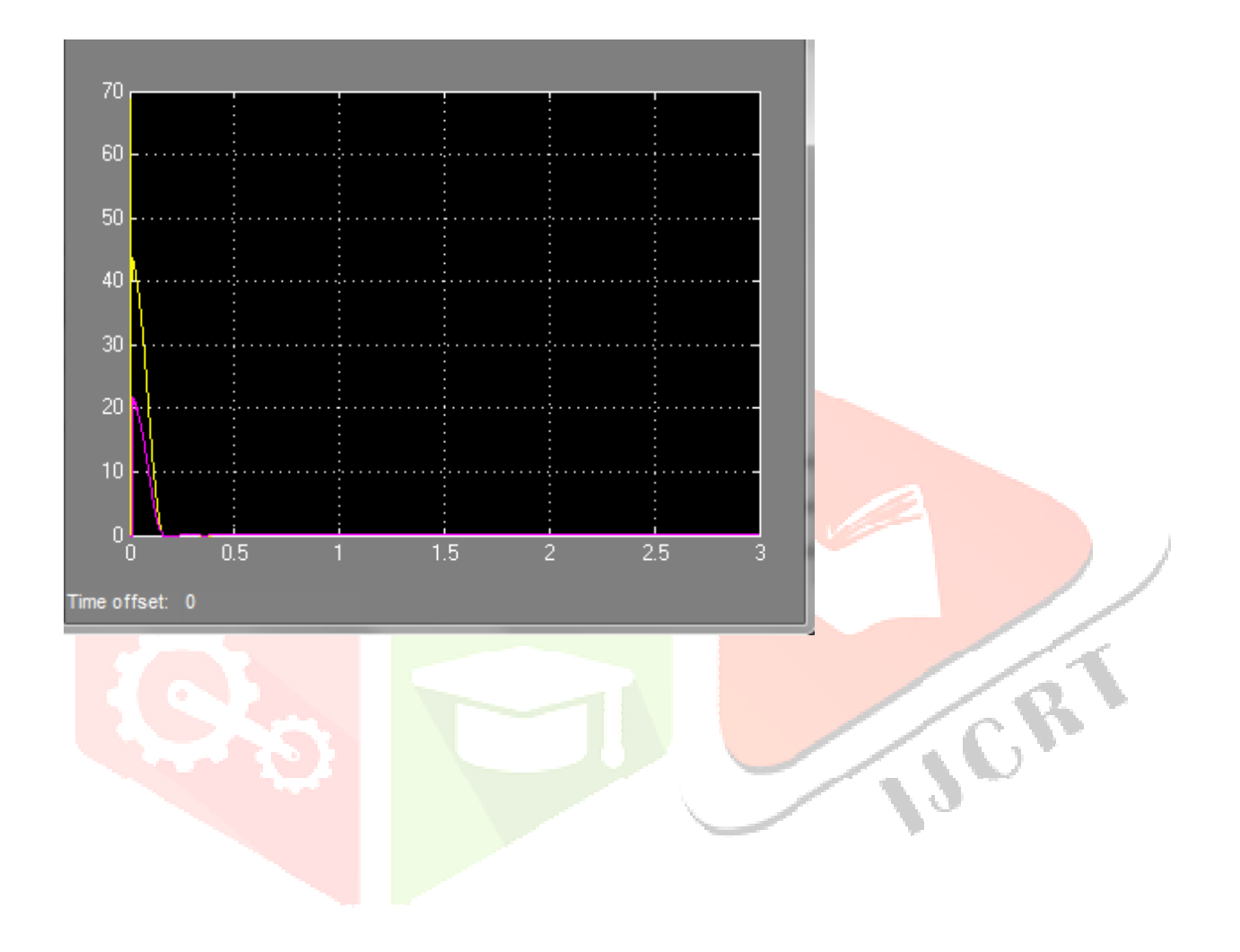

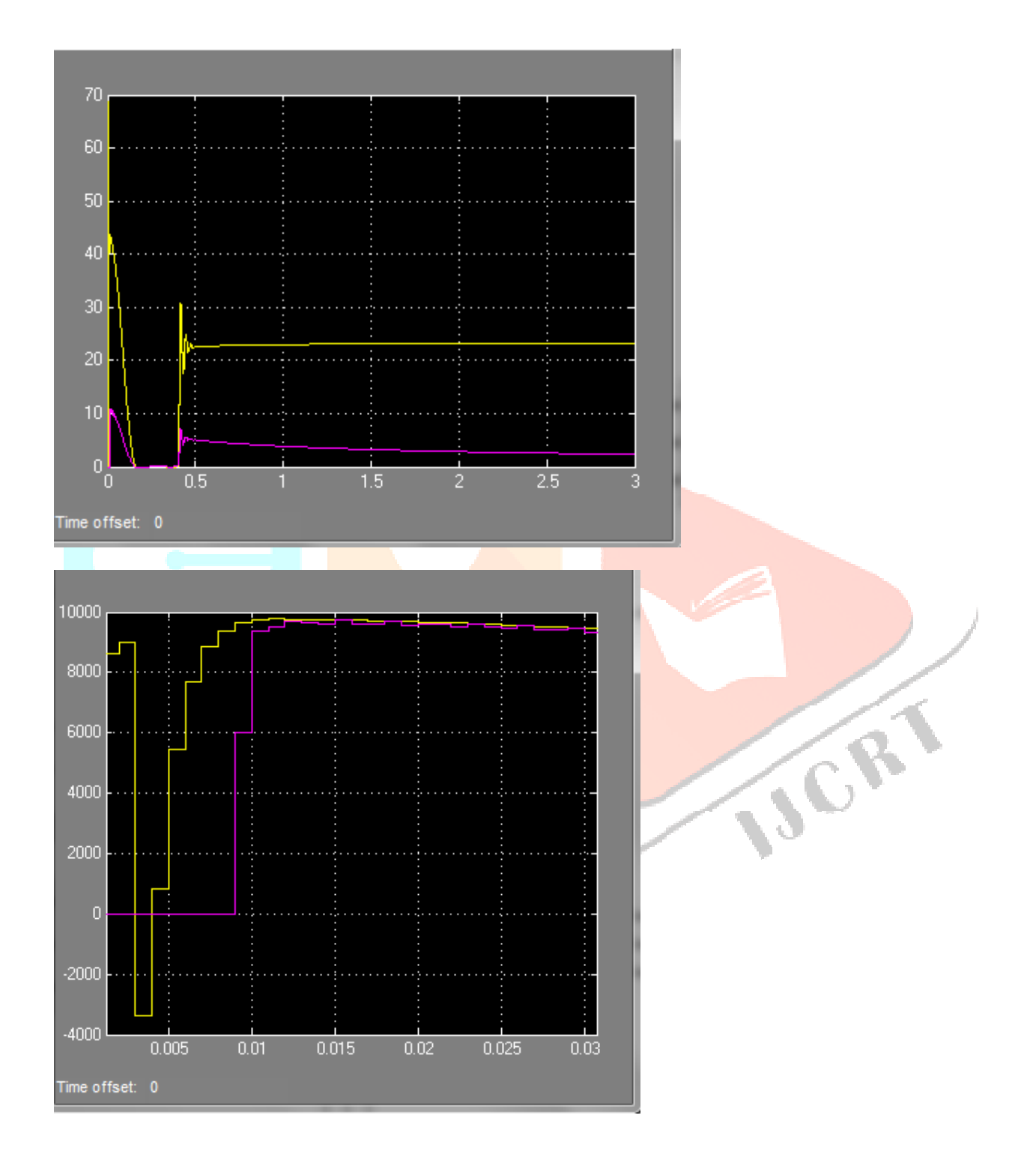

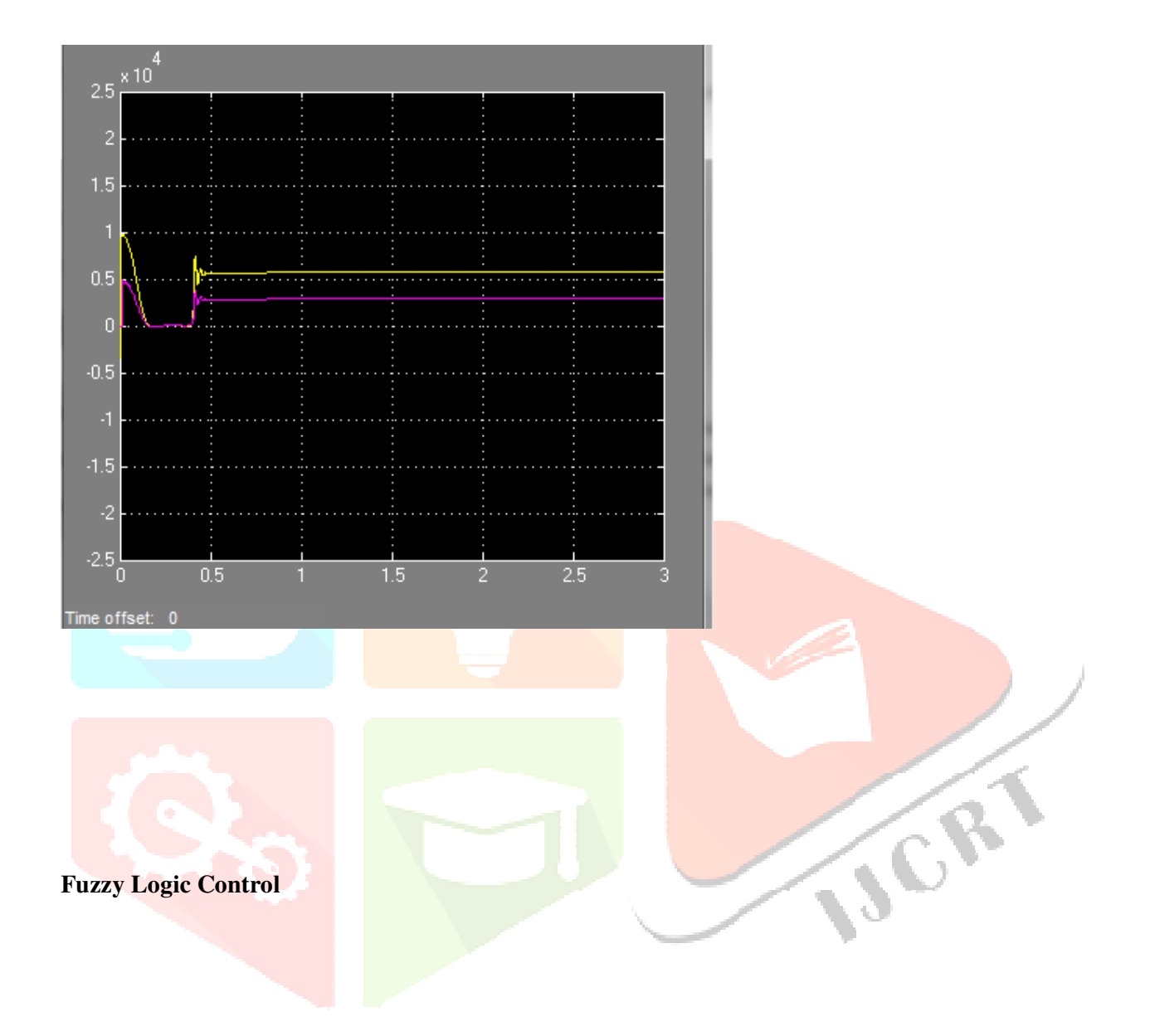

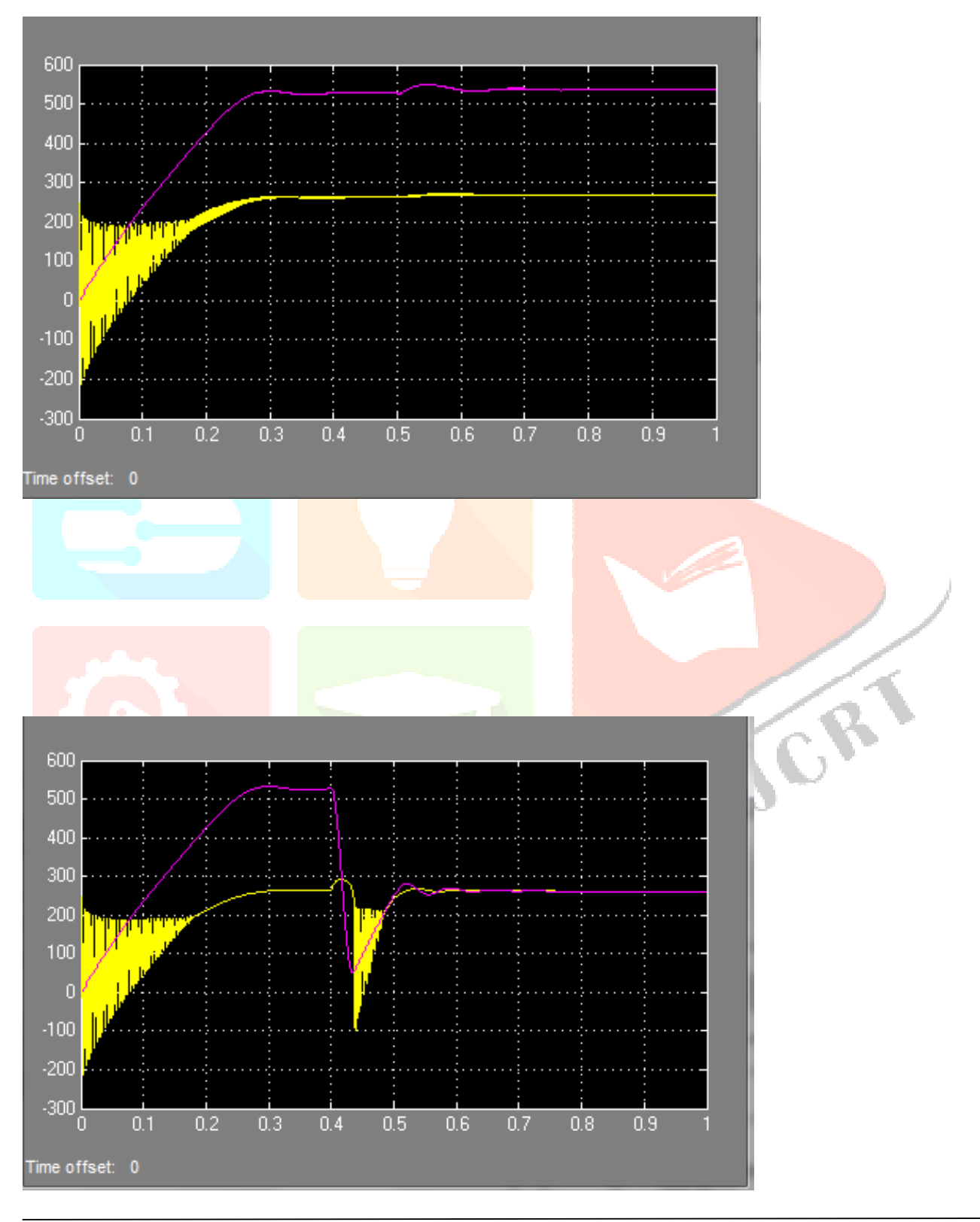

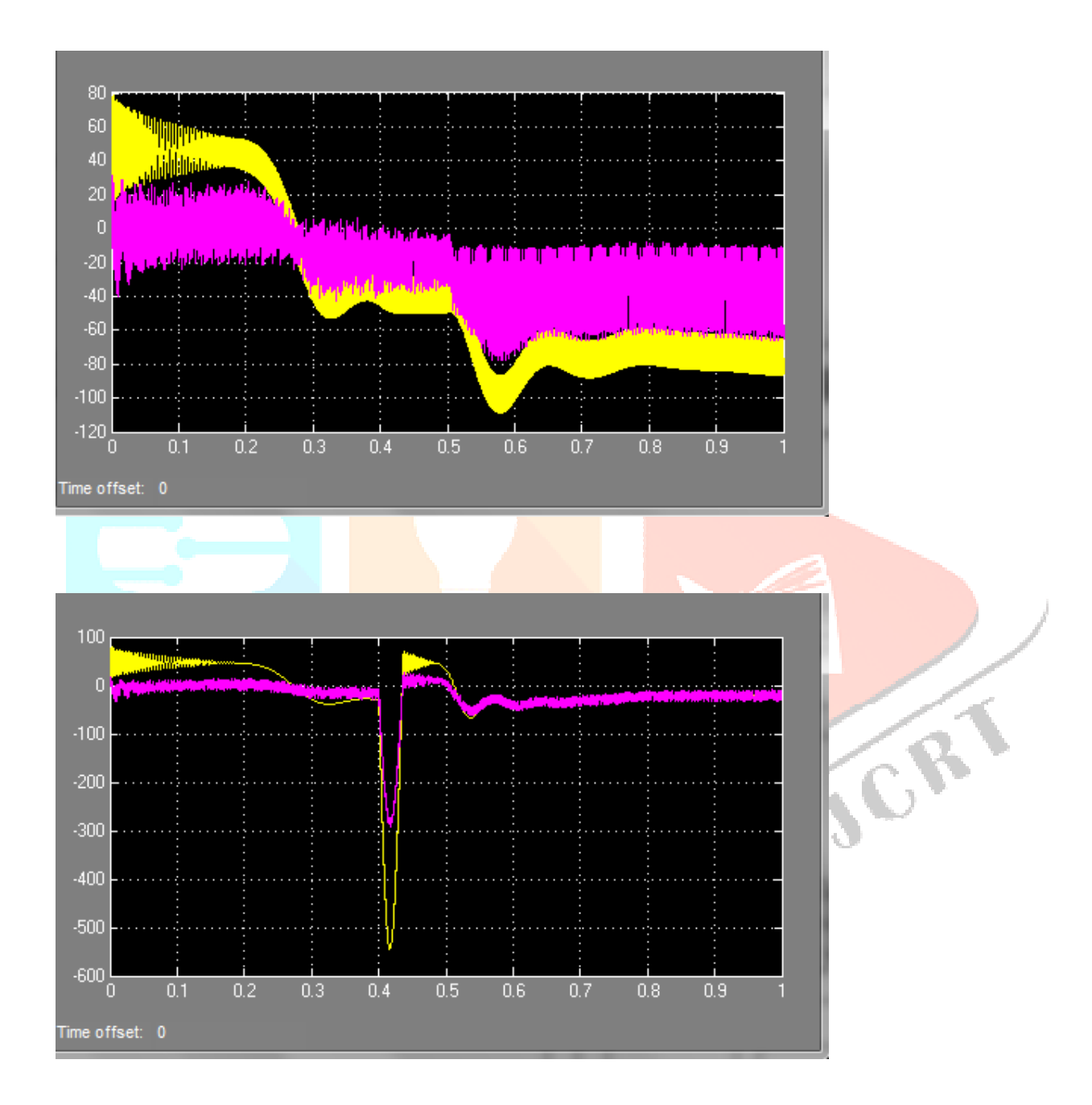

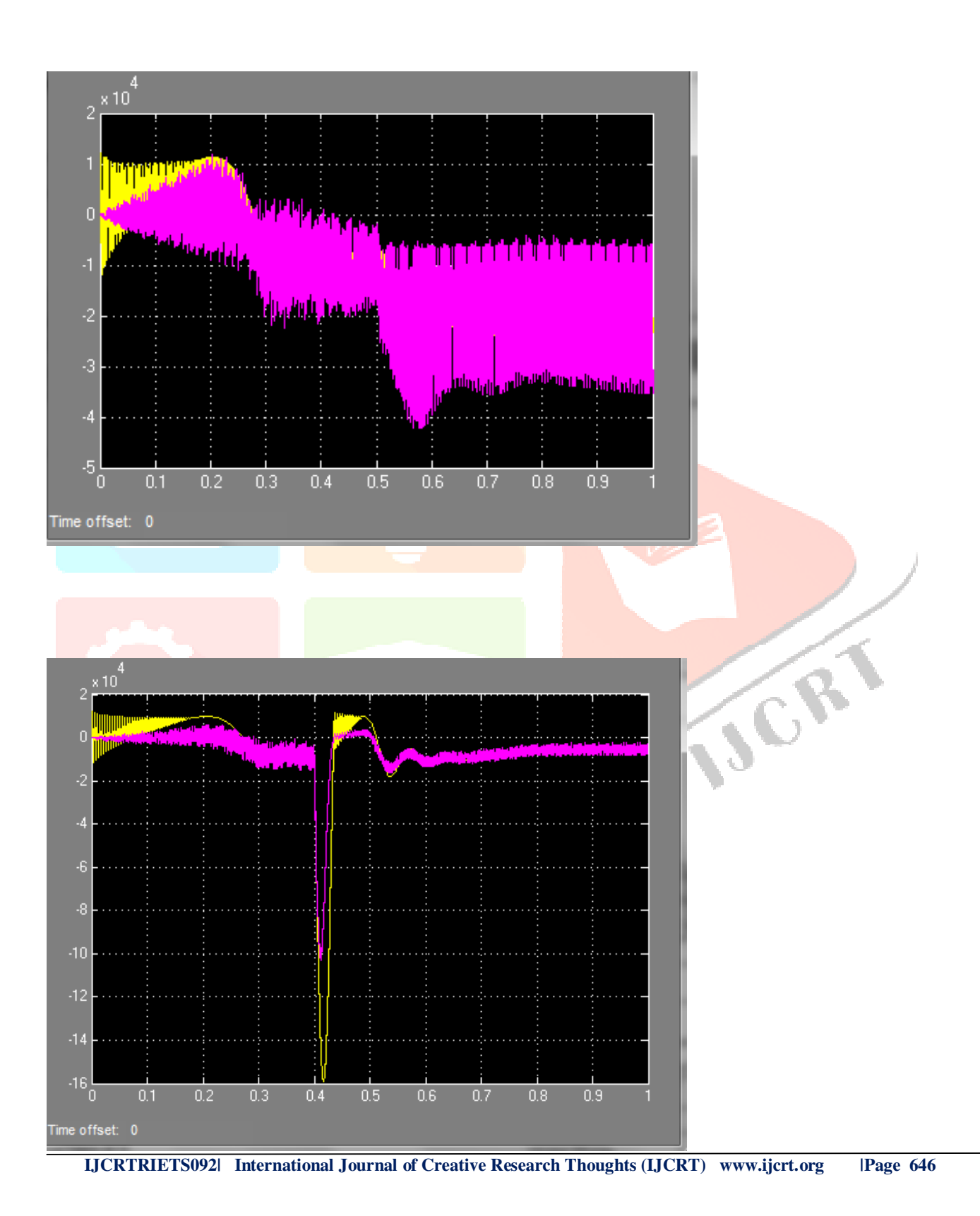

 **CON CLUSION** The Model of a photovoltaic cell and photovoltaic array is built in the Matlab/Simulink software. Photovoltaic cell model is in single diode model and it is based by familiar Newton Raphson method. Voltage, Current and Power characteristics are simulated in Matlab/Simulink and it verified at differentirradianceandtemperature conditions. Maximum power point tracking is incorporated in the simulation of Photovoltaic array and the Maximum power point, voltage and current at this maximum power point were simulated at standard conditions and verified the result. The simulation system used for the analysis of solar photovoltaic array at different temperature value, solar irradiation value, series resistance  $R_{\rm g}$ and shunt resistance  $R_{\rm g}$ . Behavior of the photovoltaic array in different diode ideality factor also analysed. This model can be used for analysis of Photovoltaic array characteristics and for simulation with different Maximum Power Point Tracking Algorithm (MPPT) algorithms.

The grid connected 10kW Photovoltaic systemsimulated on Matlab/Simulink is shown in Fig.6.1. Fig.6.3. and Fig.6.5(without MPPT) andcomprise three graph in Fig6.2,Fig 6.4 and Fig 6.6 of Voltage, Current and power with Maximum power point tracking (MPPT). The input to the simulation is given from the manufactures datasheets. The other simulation parameters are set as following values: Ta= 25 Degree Celsius, A=1.3(Polycrystalline solar cell),. The simulation is carried standard condition to verify the working of Matlab/Simulink Photovoltaic model. The unknown parameters are calculated and voltage, current and power characteristics are simulated. The simulating system draws the voltage, current and Power of Maximum power point tracking graph are drawn and shown in Fig.6.2 and Fig.6.4 and Fig.6.6.

#### **References**

 [1] M. Kumar, F. Ansari, and A. K. Jha, "Maximum power point trackingusing perturbation and observation as well as incremental conductancealgorithm," International Journal of Research in Engineering andApplied Sciences, vol. 1, no. 4, December 2011, pp. 19-31

[2] V. Agarwal and A. Vishwakarma, "A Comparative Study of PWM Schemes for Grid Connected PV Cell," Power Electronics and Drives system,2007

 [3] T. Esram, and P. L. Chapman, "Comparison of Photovoltaic Array Maximum Power Point Tracking Techniques," IEEE transactions on energy conversion, vol. 22, no. 2, june 2007.

[4] F. Liu, Y. Kang, Y.Zhang and S. Duan, "Comparison of P&O and Hill Climbing MPPT Methods for Grid-Connected PV Converter," Industrial Electronics and Applications, 2008.ICIEA 2008. .

[6] C. Jaen, C. Moyano, X. Santacruz, J. Pou, and A. Arias, "Overview ofmaximum power point tracking control techniques used in photovoltaic systems," Electronics, Circuits and Systems, 2008.

[8] H. P. Desai, and H. K. Patel, "Maximum Power Point Algorithm in PV Generation: An Overview," Power Electronics and Drive Systems, 2007.

[9] D. P. Hohm, M. E. ropp, "Comparative study of maximum power point tracking power point tracking test bed," Photovoltaic Specialists Conference, 2000.

[10] J. Lopez-Seguel, S. I. Seleme, P. Donoso-Garcia, L. F. Morais, P. Cortizo and M. S. endes, "Comparison of MPPT Approaches in Autonomous Photovoltaic Energy Supply System Using DSP," Industrial Technology (ICIT), 2010 .

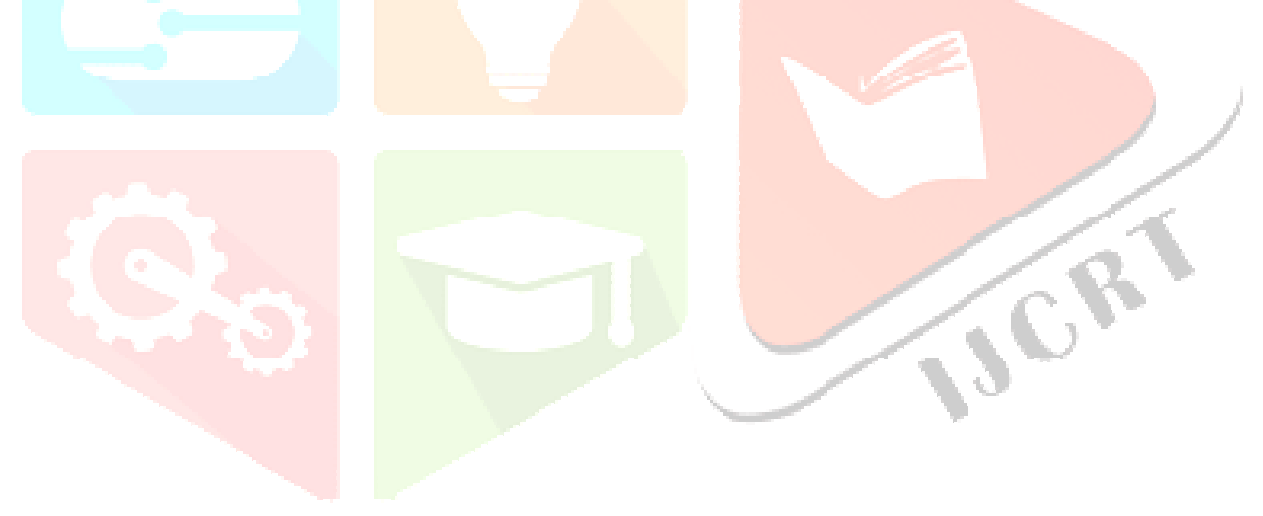